## PC3 MODOS URZWE

**Controlar como el pc3 envia la información midi.En modo program los ajustes de transmit tiene efecto**

**BOTONES SOFT**

MODO MIDI

Configurar como recibe y envía el pc3 los datos MIDI y como se co

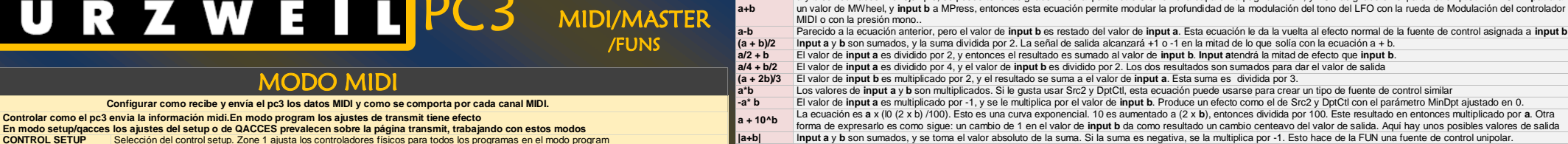

**PÁGINA TRANSMIT CONTROL SETUP** Selección del control setup. Zone 1 ajusta los controladores físicos para todos los programas en el modo program<br>**DESTINATION** Over predos transmitirán la información midi. En local no se enviará informació **DESTINATION** Que puertos transmitirán la información midi. En local no se enviará información midi a otros instrumentos<br>CHANNEL QUE capal usa el prá para enviar la información. Esta en consecuencia con el capal midi en mo **CHANNEL** Que canal usa el pc3 para enviar la información. Esta en consecuencia con el canal midi en modo programa.<br>Transpose **Transposición que se aplica a los datos** midi. Tambien se añade a la transposición en modo setu **TRANSPOSE** Transposición que se aplica a los datos midi. Tambien se añade a la transposición en modo setup.<br>VELOCITY MAP Diferentes mapas de velocidad que solo afectan al midi out o usb **VELOCITY MAP** Diferentes mapas de velocidad que solo afectan al midi out o usb<br>**PRESSURE MAP** loual que velocity map, pero envía los mensajes de postpulsación **PRESSURE MAP** Igual que velocity map, pero envía los mensajes de postpulsación de tecla(aftertouch)<br>**PROGCHANG** En on envía datos de cambios de program por el midi out al seleccionar seture e pro **PROGCHANG**<br> **PROGCHANG** En on envía datos de cambios de programa por el midi out al seleccionar setups o programas desde el panel frontal<br> **CHGSETUPS** Forma de cambio de un setup. KEYUP= Cuando se hayan liberado todas las **CHGSETUPS** Forma de cambio de un setup. KEYUP= Cuando se hayan liberado todas las notas, INMEDIATE= De inmediato **PÁGINA RECEIVE Definir la respuesta del pc3 a las señales midi entrantes. Excepto con QACCES Que canal estará siempre disponible para recibir datos midi<br>CMNIL Responde a eventos midi de todos los canales v MIDI MODE** OMNI Responde a eventos midi de todos los canales y los reproduce por el canal actual POLY Responde solo a eventos que estén en el canal actual<br>MILITI Responde a ventos por todos los canales activos MULTI Responde a ventos por todos los canales activos. **ALL NOTES OFF** NORMAL= Responde a mensajes de ALL notes off IGNORE= No responde mensajes de ALL notes off. **PRCHGMODE** Como responde a cambios de programa via midi **VELOCITY MAP** Mapas de velocidad para responder a la velocidad midi entrante **PRESSURE MAP** Igualque velocity map pero aplicado a la postpulsación de teclas<br>SYSEX<br>SYSEX **SYSEX** Número de indentificación midi para recibir mensajes sysex<br> **BANK SELECT** Selección de respuesta para el cambio de bancos. Elegir po **BANK SELECT** Selección de respuesta para el cambio de bancos. Elegir por el controlador 0, el 32 o ambos controladores **LOCALKBDCH** Canal de transmision de un controlador midi externo. Colocar el canal por el cual el controlador externo envia las señales midi al pc3. **PÁGINA CHANNEL Definir varios parámetros para diferentes canales midi. Con los botones CHAN/LAYER, cambio de canal midi. ENABLE** Activar o desactivar un canal midi seleccionado en ese momento. En modo programa por ejemplo, entrar en modo midi y desactivar<br>**PROGRAM** Asignar un programa al canal seleccionado en ese momento. **PROGRAM** Asignar un programa al canal seleccionado en ese momento<br> **PAN** Desplaza la posición de panoramización del programa actua **PAN** Desplaza la posición de panoramización del programa actual<br>**VOLUME** Aiusta el volumen para cualquier programa en el canal selec Ajusta el volumen para cualquier programa en el canal seleccionado **PROGRAM LOCK/PAN/VOLUME** En ON, bloqueamos cualquier mensaje midi del que controla y el valor activado será el colocado en el parámetro **a-b|** El valor de **input b** es restado del valor de **input a**, y se toma el valor absoluto. Si la diferencia es negativa, se la multiplica por -1. Esto también produce una FUN unipolar.<br>
A Los valores de **input a** v **b** s min (a, b) Los valores de input a y b son comparados, y el menor de ellos se convierte en el valor de salida. Puede usarse para limitar la extensión de valores de una fuente de control. Si,<br>por ejemplo, el valor dela fuent **max (a, b)** Esto es lo contrario a la ecuación anterior. Los valores de **input a** y **b** son comparados, y el valor mayor será el valor de salida. **Quantize b**  desde el mínimo al máximo en un número de pasos iguales. El número de pasos se determina por el valor de **input a**. En tiempo real es ajustar un valor estacionario para **input to a** Convierte la fuente de control asignada a **input b** en una fuente de control que funciona a pasos. En vez de tener una transición suave entre el mínimo y el máximo, saltará **a** para que ajuste el número de pasos en el efecto. Entonces use la fuente de control asignada a **input b** como control en tiempo real para introducir el efecto de paso a paso. Cambiando el valor de **input a** en tiempo real se producirá un extraño efecto. Extensión de valores de **input a** Numero total de pasos cuando **input b** se mueve de min a max **lowpass (f = a, b)** Es una ecuación retrasada. Su efecto es introducir un retardo en la respuesta del PC3 a un cambio en el valor de input b. Funciona filtrando (reduciendo) los valores altos de input b. El valor de input a determina el grado de los valores de input b que serán filtrados. Los valores bajos de input a introducirán un retardo largo cuando cambie el valor de input b. Los valores altos acortarán el retardo. Cuando input b permanezca constante en un nivel alto, los valores bajos de input a causarán que la FUN vaya lentamente desde 0 hasta el valor de input b. Los valores altos de input a causarán que la FUN se mueva más rápidamente. Esta ecuación funciona solamente cuando el valor de input a es o 0 o positivo. Los valores negativos para **input a** dan como resultado una respuesta mucho menos predecible que los valores positivos. **hipass (f = a, b)** Los valores bajos de **input b** son filtrados de acuerdo al valor de **input a**. Produce algunos resultados diferentes comparado con la ecuación lowpass anterior. Con valores bajospara **input a**, los valores bajos para **input b** tendrán poco efecto, y los valores altos para**i nput b** causarán que la FUN alcance rápidamente el total efecto y entonces vuelva hacia abajo lentamente hasta el nivel de comienzo. A valores bajos para input a, cambios rápidos en el valor de input b causarán que la FUN responda rápidamente al **a(b-y) sin (a + b), cos (a + b),** 

**PRGCHG** Permite enviar cambios de programa através del MIDI OUT<br>**RSETCH** Para resetear todos los canales, YES bará que los ajustes de **RSETCH** Para resetear todos los canales. YES hará que los ajustes en channels vuelvan a su valores por defecto **PANIC** Envia mensajes de ALL NOTES OFF y ALL CONTROLLERS OFF al pc3 y via MIDI.

## MODO MASTER

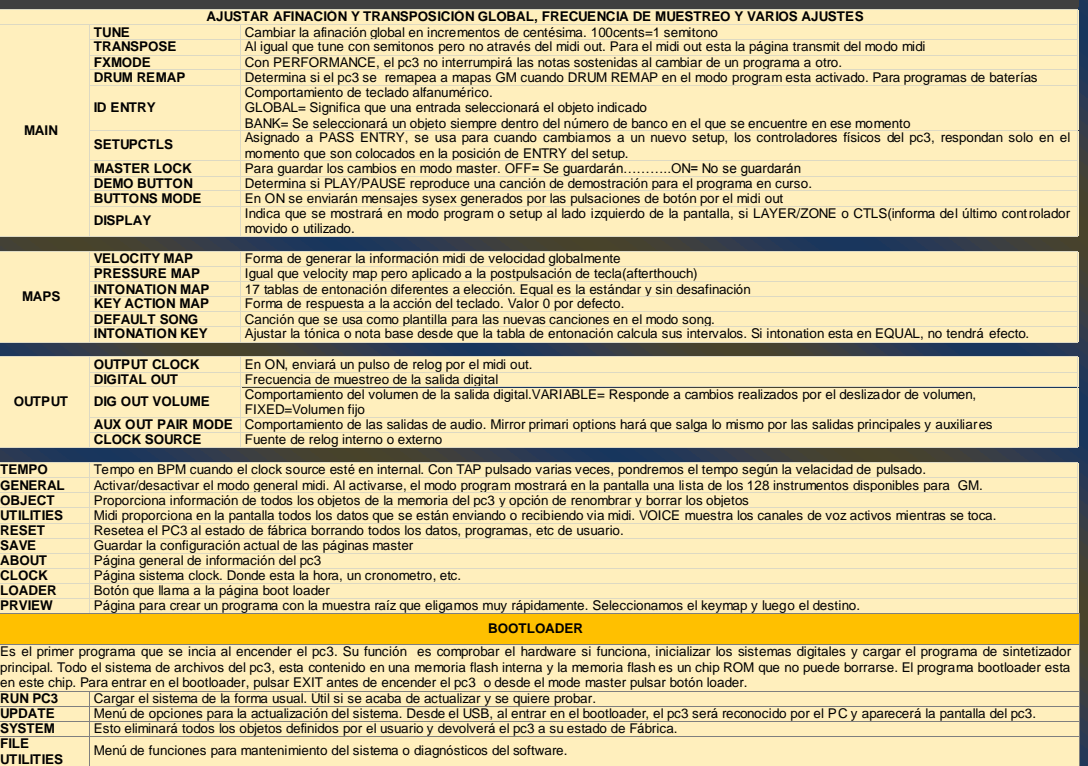

## cambio, entonces vuelva hacia atrás despacio hasta el efecto mínimo. El escuchar los efectos con valores diferentes para cada input le dará una mayor comprensión. El valor de **input a** es restado de 1. El valor de **input b** es dividido por la diferencia. Se obtendrán resultados considerablemente diferentes para los diferentes valores de input de **a** y **b**. y es reemplazada por el resultado de la función a(b-y)". El valor de "y" indica el valor de la señal de salida de la FUN. Cada 20 milisegundos, el PC3 toma el valor de"y", hace funcionar la ecuación, calcula un nuevo valor de "y", e inserta el nuevo valor en la ecuación. En consecuencia el valor de "y" cambiará cada veinte milisegundos. Cuando se toca una nota, el PC3 comienza la FUN. El primer valor para "y" es siempre 0.Ejemplo: que el valor de **input a** es +.5, y que el valor de **input b** es de +1. La primera vez que el PC3 evalúa la FUN, el resultado de la ecuación es .5 x (+1-0), o sea .5. Así que el valor de la FUNdespués de la primera evaluación será .5. La ecuación se convierte en .5 x (+1-5), o sea .25. El resultado del valor de salida se .25, lo que se convierte en un nuevo valor para "y". Para la siguiente evaluación, la ecuaciónes .5 x (+1-.25), o sea .375. **(a + b)^2** Los valores de **input a** y **b** son sumados, y el resultado es elevado al cuadrado (multiplicado por símismo). Esto cambiará la línea curva de una señal de control unipolar en una curva que es menor ensu punto medio (por un factor de 2). Las señales de control bipolares generan curvas que son altas enambos extremos, y 0 en el medio. **tri (a + b)** Diseñada para ser usada con entradas que sean ondas de diente de sierra – por ejemplo, **input a** debe de ser un LFO1 con la forma ajustada en sawtooth (diente de sierra). Cada ecuación transforma la entrada en forma de diente de sierra en una salida con forma senoidal,cosenoidal, o triangular. Otras formas de onda como entradas darán como resultado salidas con formas de onda más complejas.Una manera de conseguir formas de onda de diente de sierra como entradas para esas FUNs son el usar otras FUNs como entradas, con sus ecuaciones ajustadas como cualquiera de las ecuaciones en rampa. También se pueden usar LFOph1 o LFOph2 como entradas **Ecuaciones Warp Las cinco próximas ecuaciones tienen un comportamiento similar, y se entiende que deben de ser usadas como sigue: el valor de input a es el valor controlador, y normalmente**

**a** y **b** son sumados. Por ejemplo, se puede tener asignado LFO1 al parámetro Src2 en una capa en la página PITCH, y FUN asignado en el parámetroDptCtl. En FUN **input a** a

**Src2 y DptCtl con el parámetro MinDpt ajustado en 0.**<br>Log 100 Este resultado en entonces multiplicado por a Otra

**permanece constante, a menos que no tenga que hacerlo. El valor de input b se espera que cambie en cada momento; input bpuede ser un LFO, por ejemplo. El valor de input a afecta a como calcula la FUN su valor de salida mientras el valor de input b cambia. warp1(a, b)** Vari-slope. El valor de **input a** controla el cambio de los valores de**input b**. Si **input b** es una onda de diente de sierra, los valores diferentes para **input a** la cambiarán en una

onda triangular. Si **input b** es una forma de onda más complicada, la forma de onda de salidatambién será más complicada. warp2(a, b) Slant-square. El valor de input a controla el cambio de los valores de input b. Si input b es una forma de onda de diente de sierra, los valores diferentes de input a la convertirán en un número de variaciones de ondas cuadradas. Variable Inverter. Comprueba los números binarios que representan los valores de **input a** y **b**, compara los bits correspondientes a cada número, y ejecuta una operación XOR

**warp3(a, b)** sobre ellos. El número resultante es convertido en el valor de salida. Puede producir algunos resultados erráticos. Obtendrá los mejores resultados cuando **input b** sea un LFO con una extensión baja.La operación XOR es un subprograma que aplica una tabla real a cada uno de los dígitos en números binarios que representan los valores de **input a** y **b**. Cada uno de esos números es una cadena de 16dígitos (bits); cada bit es o un 0 o un 1. El subprograma mira el primer bit de cada número. si ambos son 0, el valor resultante

es 1. Si uno es 0 y el otro es 1, el resultado es 1. Si ambos son 1, el resultado es0. Este proceso se repite para los 15 bits restantes de cada número, y se genera una nuevo número de16-bit Este número representa el valor de salida de la FUN. Period Inverter, está basada en repetidas evaluaciones del valor de **inputb**. El PC3 compara cada nuevo valor de **input b** con el valor de la ecuación anterior. Si el valorabsoluto

**warp4(a, b)** (siempre un número positivo) de la diferencia entre los dos es mayor que el valor de **input a**,el valor de **input b** será multiplicado por -1.La característica principal de esta ecuación es que toma una señal discontinua y la convierte encontinua. FUN1 usa una ecuación como a(y+b), su salida puede envolverse desde +1 a -1, o viceversa.Se puede ajustar FUN1 como **input b** para FUN2, ajuste **input a** de FUN2 en ON (+1), y FUN2 quitará la discontinuidad de la señal..

**warp8(a, b)** Es **a** x **b** x 8. Si el resultado es superior a la extensión de -1 a +1, se vuelve de +1 a -1 (o viceversa), hasta que esté en la extensión permitida.

**a AND b** Los valores de **input a** y **b** son interpretados como cantidades lógicas - son considerados REALES si son mayores de +5, y FALSOS si son menores, convierte a la FUN en un conmutador On/Off..Esta ecuación puede usarse para disparar ASRs, o como control de una capa, o para cualquier fuente de control que conmute entre On y Off. Si se ajusta una de las entradas en un LFO, la FUN conmutará On y Off cada vez que la señal del LFO suba por encima de +.5 (si la otra entrada está también sobre+.5).

**LFOs Dientes de Sierra**

**La FUN genera un LFO de diente de sierra como su señal de salida. Cada una ejecuta una operación diferente sobre los valores de input a y b, y el valor resultantees multiplicado por .25. El resultado determina la frecuencia del LFO. Si el valor es positivo,el LFO tendrá una forma de diente de sierra que se eleva. Si el valor es negativo, el LFO tendrá un**  diente de sierra en caída.<br>ramn(f=a+h).

**ramp(f=a+b)** Los valores de **input a y b** son sumados, y entonces multiplicados por 25.<br> **ramp(f=a-b)** El valor de **input b** es restado del valor de **input a** v la diferencia se multi **ramp(f=a-b)** El valor de **input b** es restado del valor de **input a**, y la diferencia se multiplica por 25. **ramp(f=(a+b)/4)** Los valores de **input a** y **b** son sumados, y la suma dividida por 4. Este valor se multiplica por 25. **ramp(f=a\*b)** Los valores de **a** y **b** son multiplicados, y el resultado se multiplica por 25.<br> **ramp(f=a\*b)** El valor de **input a** se multiplica por -1, entonces se multiplica por el valor **ramp(f=-a\*b)** El valor de **input a** se multiplica por -1, entonces se multiplica por el valor de **input b**. El resultado esmultiplicado por 25.<br> **ramp(f=a\*b)** [10 es elevado a la potencia de buentonces multiplicado por el **ramp(f=a\*10^b),** 10 es elevado a la potencia de b, entonces multiplicado por el valor de **input a**. El resultado esmultiplicado por 25. **LFOs Caóticos**

**Funcionan casi como la ecuación a(b-y) ya descrita, en esas comienzancon un valor de 0 para "y", se evalúa la ecuación, y se usa el resultado como nuevo valor de "y" para lapróxima evaluación. Aunque todas estas funcionan como LFOs (pueden tener un ciclo repetitivo devalores de salida), se pueden convertir en caóticas dependiendo de sus** 

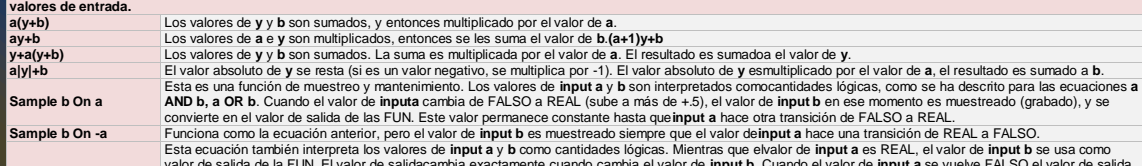

**Track b While a** valor de salida de la FUN. El valor de salidacambia exactamente cuando cambia el valor de **inpuro** el valor de im**puro** a se vuelve FALSO,el valor de salida<br>de la FUN se congela y permanece constante hasta que el valor de de **input b**.**Track b While -a Ecuaciones Diodo**

Las ecuaciones que quedan ejecutan una función como de diodo; solamente los valores positivos deentrada son significativos. Si el resultado de la ecuación es negativo, el valor de la salida de la FUN es0. Se pueden usar estas ecuaciones para limitar las señales de control bipolar a valores unipolares.Normalmente se usarán para ajustar input a o b en ON o en OFF; y asignarle alguna fuente de controla la otra entrada. Estas le permiten producir una variedad de curvas de salida.

**Diodo (a+b)** simplemente resta el valor de input b del valor de input a. Si la diferencia es menor de 0,el valor de salida es 0.**Diodo (a-b+5)** suma una constante de +.5 a la diferencia de (a-b), entonces mapea todos los valoresnegativos a 0. La curva tiene la misma forma que Diodo (a-b), pero es alterada hacia arriba 1/4 de laextensión entre -1 y +1.**Diodo (a-b-.5)** es la misma curva que (a-b), alterada hacia abajo 1/4 de la extensión.**Diodo (a-b+.25)** altera la curva hacia arriba en 1/8 de la extensión, y diodo **(a-b-.25)** altera la curva haciab abajo 1/8 de la extensión